## ОКРУЖНАЯ ИЗБИРАТЕЛЬНАЯ КОМИССИЯ ДЕСЯТИМАНДАТНОГО ИЗБИРАТЕЛЬНОГО ОКРУГА

## ПОСТАНОВЛЕНИЕ

29 июля 2023 года

## с. Екатеринославка

 $N_2$  4/14

О регистрации Бирючкова Никиты Васильевича кандидатом в депутаты Совета депутатов Георгиевского сельского поселения муниципального района имени Лазо по десятимандатному избирательному округу

Проверив соответствие порядка выдвижения кандидата в депутаты Совета депутатов Георгиевского сельского поселения муниципального района имени Лазо по десятимандатному избирательному округу Бирючкова Никиту Васильевича требованиям Избирательного кодекса Хабаровского края и необходимые для регистрации кандидата документы, окружная избирательная комиссия десятимандатного избирательного округа установила следующее.

Порядок выдвижения кандидата в депутаты Совета депутатов Георгиевского сельского поселения муниципального района имени Лазо по десятимандатному избирательному округу и документы, представленные для регистрации Бирючковым Никитой Васильевичем кандидатом в депутаты Совета депутатов Георгиевского сельского поселения муниципального района имени Лазо по десятимандатному избирательному округу, соответствуют требованиям Избирательного кодекса Хабаровского края.

Руководствуясь Федеральным законом от 12 июня 2002 года № 67-ФЗ «Об основных гарантиях избирательных прав и права на участие в референдуме», Избирательным кодексом Хабаровского края, окружная избирательная комиссия по десятимандатному избирательному округу

постановляет:

1. Зарегистрировать Бирючкова Никиту Васильевича, 1985 года рождения, проживающего в Приморский край, Пограничный район п. Пограничный, выдвинутого в порядке самовыдвижения в депутаты Совета депутатов Георгиевского сельского поселения муниципального района имени Лазо Хабаровского края по десятимандатному избирательному округу - 29 июля 2023 года в 13 часов 20 минут.

2. Выдать Бирючкову Никите Васильевичу удостоверение установленного образца.

3. Направить сведения о зарегистрированном кандидате Бирючкове Никите Васильевиче в сетевое издание «Вестник Избирательной комиссии Хабаровского края» в объеме, установленном решением участковой

избирательной комиссией избирательного участка № 598 от 23 июня 2023 года  $N_2$  2/7 «O Комплексе мер  $\Pi$ O обеспечению информирования избирателей на выборах депутатов Совета депутатов Георгиевского сельского поселения муниципального района имени Лазо Хабаровского края».

4. Разместить настоящее постановление в сетевом издании «Вестник Избирательной комиссии Хабаровского края».

5. Контроль за выполнением настоящего постановления возложить на секретаря комиссии Вечтомову А.В.

> Председатель избирательной комиссии

Секретарь избирательной комиссии

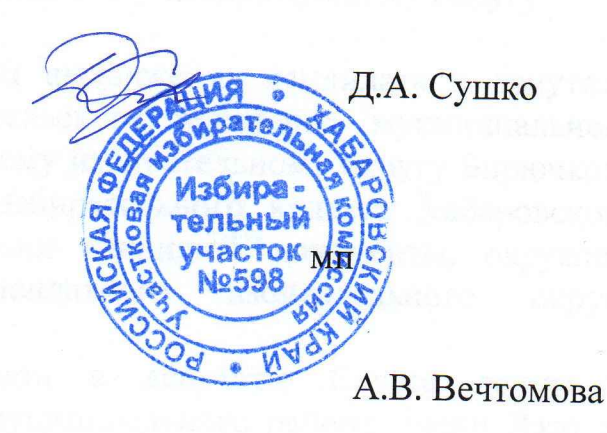